# **Career Cruising**

# **Career Cruising:**

Kentucky Individual Learning Plan (ILP)

ILP **Webinar** Training Schedule

Fall 2017

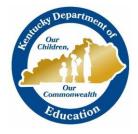

As an alternative to attending full-day, in-person trainings, you can participate in live, online training webinars from virtually anywhere with a computer and internet access! Each webinar will be interactive and allow you to ask questions to our expert trainer in live time.

You will earn one EILA leadership credit for <u>each</u> ILP webinar topic you attend.

We offer several types of ILP webinar sessions on a variety of different topics. These webinars will cover the same material as the in-person sessions, but broken up into separate sessions.

#### CLICK ON A TOPIC TO ADVANCE TO THAT PAGE

<u>Topic 1) Review/Refresher of Students' Perspective & School ILP Admin Tool</u>

Topic 2) Overview of the ILP from the Student's Perspective

**Topic 3) School ILP Administration Tool** 

**Topic 4) Ability Profiler Assessment** 

Topic 5) ILP Gifted Students Service Plan (GSSP)

**Topic 6) Alternative ILP Completion** 

**Topic 7) The Parent Portal** 

**Topic 8) Unbridled Careers & the ILP** 

Click here to access helpful tutorials in the ILP Portal!

Kentucky ILP Webinar Schedule

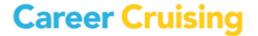

## Topic 1) Review/Refresher of Students' Perspective & School ILP Admin Tool

This webinar session is suited for educators who have previously worked with and are familiar with the ILP. This refresher session will offer a review with 30 minutes dedicated to the student's perspective of the ILP, 25 minutes dedicated to the School ILP Administration Tool, and 5 minutes of Q&A.

To register, click on the link and select your preferred date from the drop-down list:

https://attendee.gotowebinar.com/rt/2994441135258183171

## **Topic 2) Overview of the ILP from the Student's Perspective**

This webinar session will be dedicated to the Student ILP. Topics covered include:

- How to access the student ILP
- ❖ ILP Assessments, including the Career Matchmaker interest assessment to help students identify careers of interest and the Learning Styles Inventory (LSI)
- Key components and features of the ILP (including career and school exploration)
- Career profiles featuring over 650 careers and the additional Military Careers section
- The Employment Guide and Resume Builder
- ILP Completion Standards by grade level
- How to help students understand the relevance and practice of developing their ILP

To register, click on the link and select your preferred date from the drop-down list:

https://attendee.gotowebinar.com/rt/1009465305843498499

# **Topic 3) School ILP Administration Tool**

This webinar session will be dedicated to the School ILP Administration Tool. Topics covered include:

- How to locate student ILP usernames and passwords, and other information
- Reviewing student ILPs and resumes
- Meeting ILP Completion Standards by grade level
- Sending individual or group messages to students
- Managing parent access and available educator resources to engage parents
- Using the Annual ILP Review functions
- Setting up access to the School ILP Administration Tool for additional counselors, advisors, and teachers, and how to assign students to advisors
- Mapping and updating high school courses to the Kentucky common course codes
- Viewing, exporting, and printing reports for your school
- ❖ Accessing user's guides, classroom activities, and other teaching resources

To register, click on the link and select your preferred date from the drop-down list:

https://attendee.gotowebinar.com/rt/911365778901710339

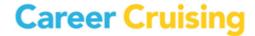

#### **Topic 4) Ability Profiler (AP) Assessment**

This webinar session will be dedicated to the AP for students aged 16 and older. Topics covered include:

- ❖ What is the Ability Profiler (AP)?
- How to administer and facilitate the assessment
- How students access the assessment and use the access code
- How to create student access codes
- How to interpret the results
- ❖ AP for students with special needs
- Prerequisites and norming for the assessment

To register, click on the link and select your preferred date from the drop-down list:

https://attendee.gotowebinar.com/rt/1864193759439383555

## **Topic 5) ILP Gifted Students Service Plan (GSSP)**

This webinar session will provide an overview of the Gifted Students Service Plan component. Learn all about the GSSP and how to effectively implement within your school. **This session is intended for educators who are already familiar** with the ILP. We strongly encourage you to attend ILP webinar topics 2 & 3 as pre-requisites to this GSSP session. Topics covered include:

- Overview of the GSSP component
- Available information and resources from the Kentucky Department of Education
- ❖ What will be available to educators in the GSSP for students
- Effective best practices and available ILP resources for educators

To register, click on the link and select your preferred date from the drop-down list:

https://attendee.gotowebinar.com/rt/83334567139907331

# **Topic 6) Alternative ILP Completion**

This webinar session will provide an introduction and overview of the Alternative ILP Completion component. **This session is intended for educators who are <u>already familiar</u> with the ILP.** We strongly encourage you attend ILP webinar topics 2 & 3 as pre-requisites to this session. Topics covered include:

- Overview of the Alternative ILP Completion component and how this differs from the standard ILP
- ❖ Available Kentucky Department of Education information and resources
- ❖ What is available to educators in the Alternative ILP Completion module for students
- Effective best practices and available ILP resources for educators

To register, click on the link and select your preferred date from the drop-down list:

https://attendee.gotowebinar.com/rt/8791627187823494403

Kentucky ILP Webinar Schedule

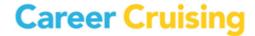

#### **Topic 7) The Parent Portal**

This webinar session will provide an overview of the Parent Portal tool. Learn how to use the Parent Portal to effectively get parents involved and implement it within your school. Topics covered include:

- ❖ What is the Parent Portal?
- How to invite parents
- Login portals
- Administrative features and functions of the Parent Portal within the School ILP Administration Tool
- Effective best practices and available ILP resources for educators

To register, click on the link and select your preferred date from the drop-down list:

https://attendee.gotowebinar.com/rt/2056158594044467203

## **Topic 8) Unbridled Careers & the ILP**

KY Unbridled Careers is a web-based career and readiness platform currently being piloted by several districts across the State. By leveraging career development tools, social media elements, and workforce data into a seamless system, job creators, students, educators, and parents can connect efficiently and effectively. The system, which is powered by Career Cruising and can be added for schools through the Herlihy Group, provides a customized information-sharing and resource-gathering environment. For more information on this and how to get involved, visit: Kentucky Unbridled Careers

This webinar session will introduce the new Unbridled Careers component from both the student and educator perspective. This session is applicable to all educators who work with their students on career exploration using the Career Cruising ILP program. Topics covered include:

- What is Unbridled Careers?
- How can your students and school benefit from it?
- New School ILP Administration Tool menu items
- ❖ Additional Educator Resources and New Classroom Activities

To register, click on the link and select your preferred date from the drop-down list:

https://attendee.gotowebinar.com/rt/3454085374180282115

#### **ILP In-Person Trainings:**

You should have received a separate link with the ILP **in-person** training schedule. If you don't have this information, please email <a href="mailto:kysupport@careercruising.com">kysupport@careercruising.com</a> or <a href="mailto:alexk@careercruising.com">alexk@careercruising.com</a>

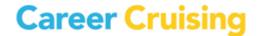

#### Additional Instructions regarding how to REGISTER in the available ILP Webinars:

You will need to register for the training session(s) in advance by clicking on the <u>link below</u> the topic and select the date/session you are interested in joining. For the webinar, you will need a connection to the Internet (56 kbps connection or better), VOiP functionality, and/or and an available phone line for audio.

After registering, you will receive a confirmation email containing information about joining the webinar. Please save and keep this handy.

- Register by clicking on the link of the ILP webinar you plan on participating in.
- ❖ If you do not receive the confirmation link, please double check your junk e-mail folder and spam filter, before contacting us for assistance. If you have not received a confirmation link within one business day of registering, or if you have misplaced your registration link, email Alex at <u>alexk@careercruising.com</u> or call at 1-800-965-8541 x 105. The confirmation link is your key to joining the webinar.

#### **System Requirements:**

- PC-based attendees- Required: Windows Vista or newer
- ❖ Macintosh®-based attendees- Required: Mac OS® X 10.8 (Mountain Lion®) or newer
- Speakers/Microphone for online audio or phone line